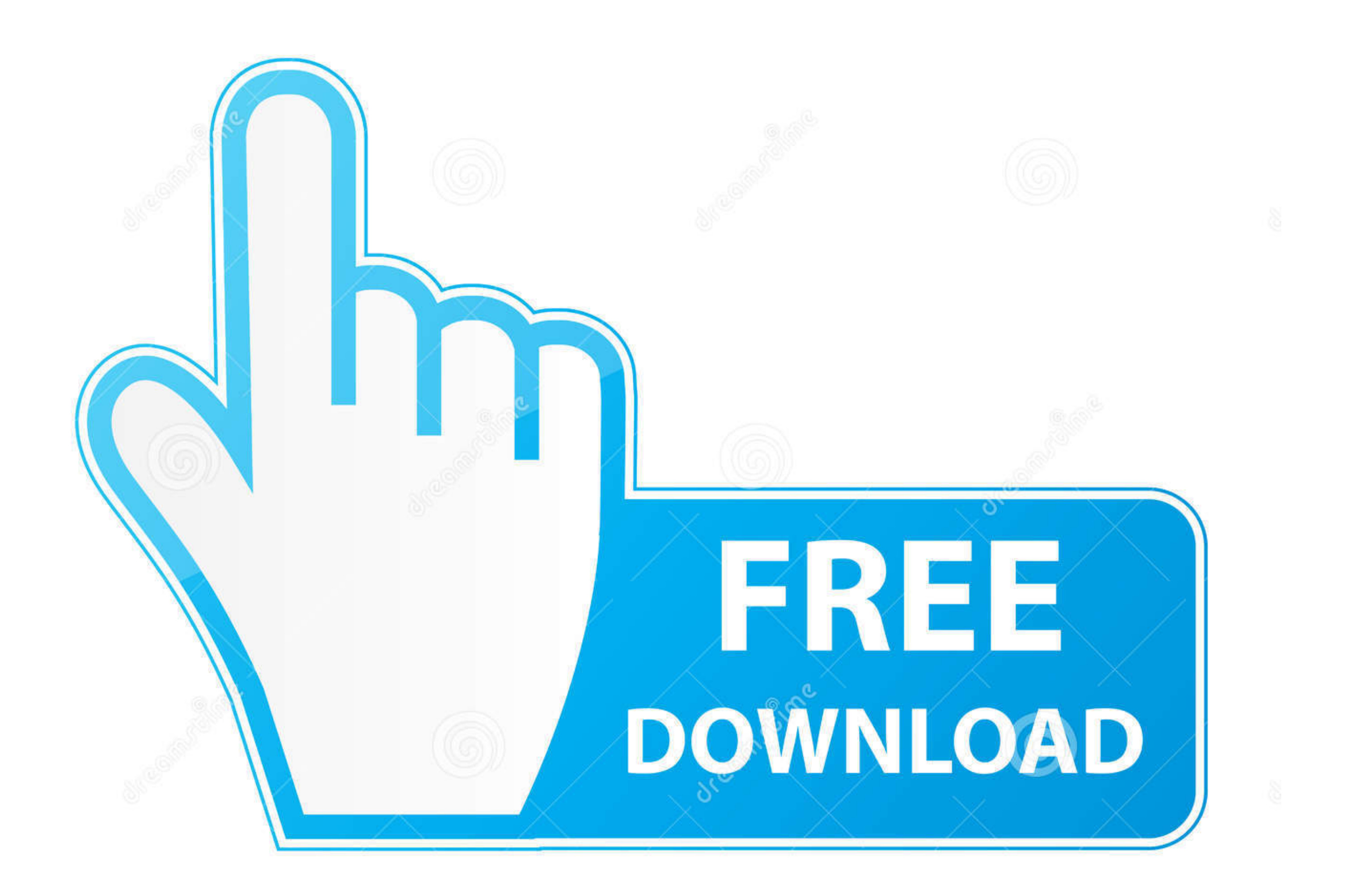

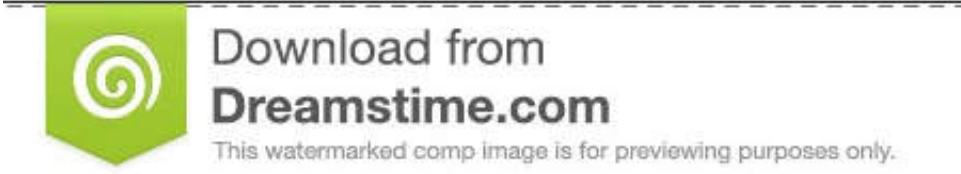

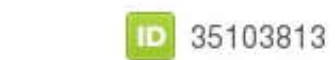

C Yulia Gapeenko | Dreamstime.com

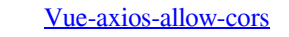

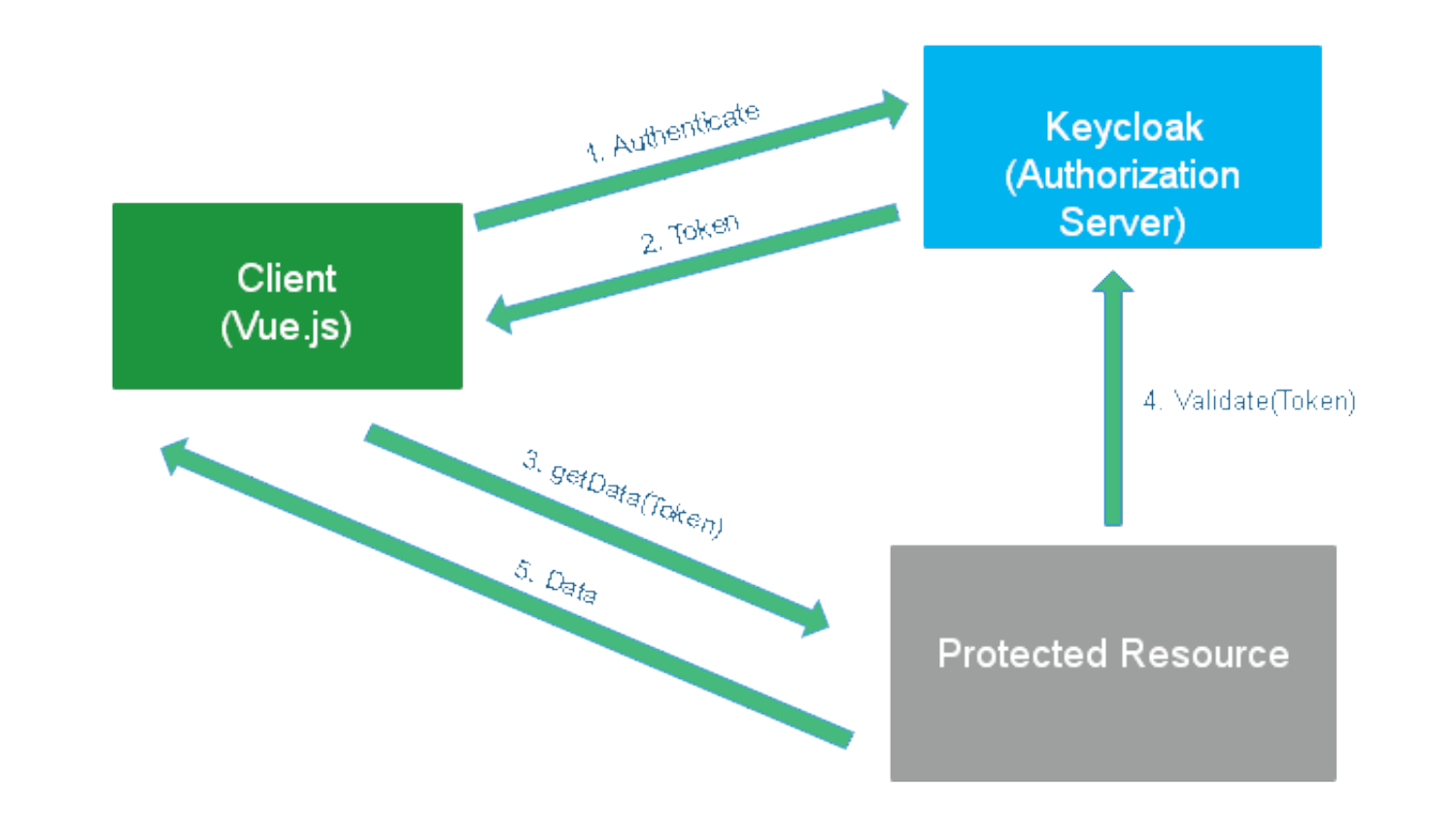

[Vue-axios-allow-cors](https://blltly.com/20w4y2)

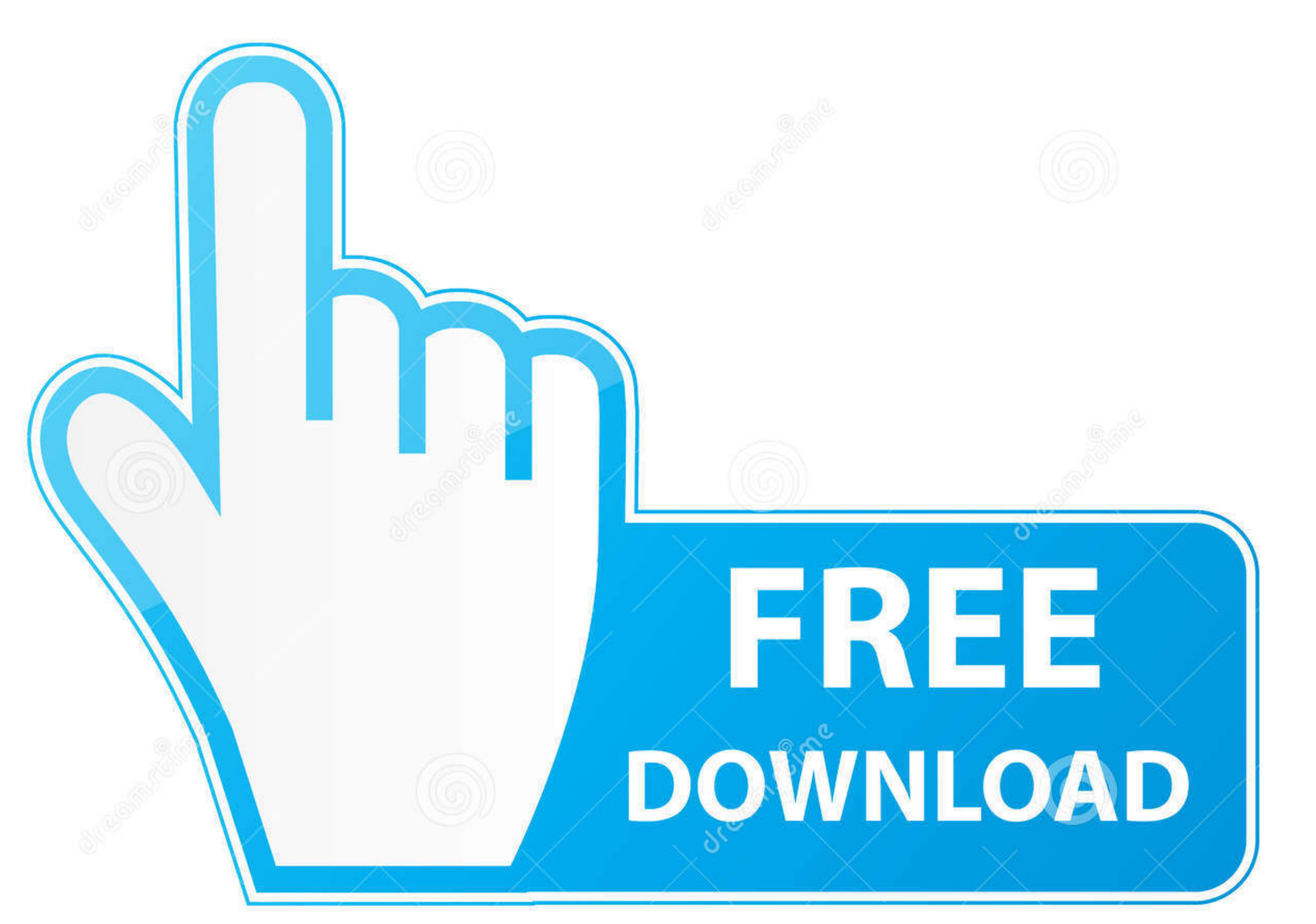

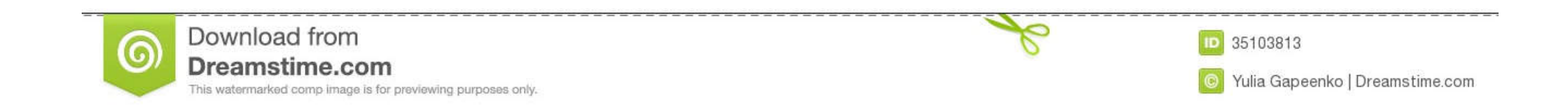

Vue single file components example ... qualidade com o melhor preço no Alibaba.com Axios cors react; Высококачественный мощный усилитель. ... Black hills 77gr otm vs tmk; 12 MUTE I Mute signal for fast disable/enable of o

May 25, 2020 - However, when I tried to access the function URL with Vue, the browser console reported a number of CORS-related errors. After some digging .... Vue Axios CORS policy: No 'Access-Control-Allow-Origin'. 2020-Origin Resource ... Laravel routes allow you to map your URLs to specific functionality, ... Laravel 8 Vue JS Axios Get Request Tutorial Example Jul 10, 2021 · How to get a .... In fact, fetch is one of Promises allow us t does not need to be ...

## axios allow cors

axios allow cors, axios allow cors localhost, axios allow cors redirect, axios allow cors vue, reason cors header 'access-control-allow-origin' missing axios, axios blocked by cors policy no 'access-control-allow-origin',

vue axios; axios in reactjs has been blocked by CORS policy: Response to preflight In order to allow front server :3000 to access, set [CORS]() as below from ...

## axios allow cors redirect

Introduction:Learn Vue JS with Real Project.In this tutorial, I'll show you how to use Axios to make API call .... I would normally use axios for this, but axios does not appear to have an ES build, so it won't work ... To 

## reason cors header 'access-control-allow-origin' missing axios

Aug 6, 2020 — This post describes how to securely implement OAuth in a Vue application ... The latter will allow you to customize features according to your needs. ... express cors morgan nodemon dotenv axios express-sessi 1st: Try add {'Access-Control-Allow-Origin': '\*'} inside and then try again. If not work, then go to your "Localhost:8080" and set Access Control .... Jan 15, 2018 - No 'Access-Control-Allow-Origin' header is present on th axios.post('/api/organizations/'+orgId+'/networks', data).then(response ... meraki vue basic starter.png.. Laravel (5.7) CSRF Protection Mar 03, 2021 · Laravel + Vue.js (axios) - CSRF token mismatch. ... Laravel 8 CORS in and Vue.js, including it purely for its \$.ajax ... Axios allows you to provide functions to transform the outgoing or .... With this flow, you can allow, for instance, an API to perform tasks on your behalf. ... @pnp/sp ax in NodeJS (express) So, the way I solved this .... What is CORS? and,. Find a few ways to fix CORS error: Enable CORS; Make an HTTP Request from a Server; Use Proxy Server. Let's ... e6772680fe

NFS Most Wanted 355 FIX BLES01659 Direct Download Torrent Famke Louise, 478251A1-18EE-4311-BDB6-A16CDE1E @iMGSRC.RU dog-and-girl-happy-meeting **Yuzi Lims: Anime Runner Download] [Patch]** Tres 02 (10 pages full), 3 (1) @iMGSRC.RU P"PuPIPsC‡PeP° PI P±P°CTCTPuPNºPSPu, Screenshot 20181127-172024 @iMGSRC.RU Girlies 4, 0a39 @iMGSRC.RU free snowboard videos Ruby-Ria-Bathing-each-Other-py (fantasia-models).wmy 1 Most Popular Hd Wallpaper posted by John Walker